# **King Saud University College of Computer and Information Systems Department of Computer Science**

## **CSC 113: Java Programming-II**

### **Tutorial: Relationship between Classes (Association)**

**Ex 1.** Create the classes along with the functionality given in the following UML Diagram. To understand the problem, please refer to the description given after the diagram.

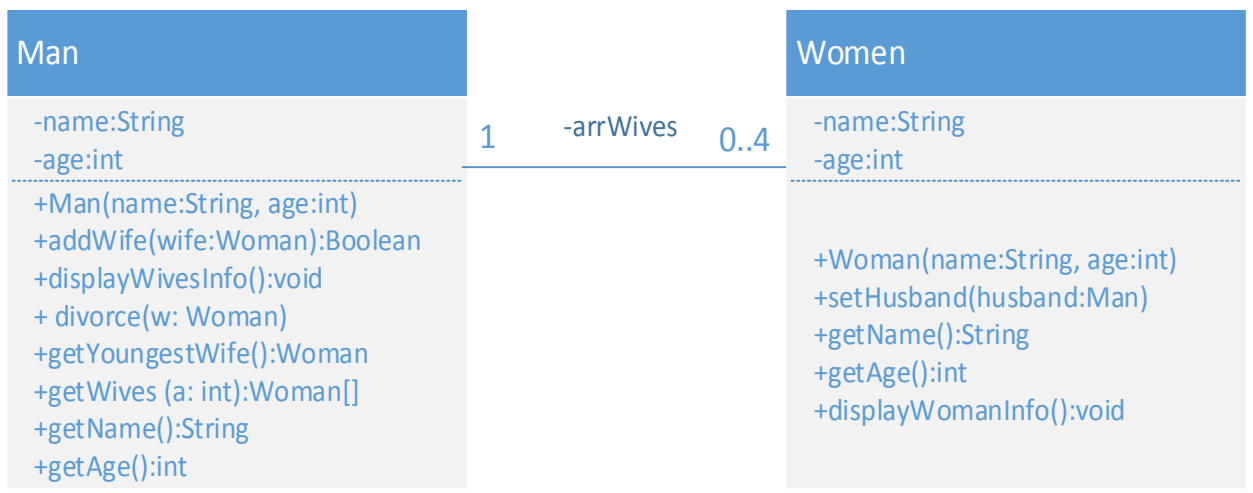

Class Woman:

- Attributes:

name: the name of the Woman.

- age: age of the Woman
- Methods:
	- Woman(name: string, age: int): constructor. Assigns given values to the attributes and assigns null to husband.
	- setHusband(husband:Man): sets the husband of the woman.
	- displayWomanInfo(): this method displays all the attributes of the Woman along with the name and age of Husband if woman is married.
	- getters: return the values of the corresponding attributes

### **King Saud University College of Computer and Information Systems Department of Computer Science**

### **CSC 113: Java Programming-II**

#### **Tutorial: Relationship between Classes (Association)**

Class Man:

- Attributes:
- name: the name of the Man.
- age: age of the Man
	- Methods:
- Man(name:String, age:int) : constructor
- addWife(wife:Woman): this method associates a new wife to the man. It returns true if the wife is associated false otherwise.
- displayWivesInfo(): displays the detail(name and age) of every wife which is married to the man and in case if man is unmarried, it will display "He is single".
- divorce(w: Woman): this method removes the Woman w from the wives of the man.
- getYoungestWife(): returns the youngest wife of the man.
- getWives(a: int): this method returns an array containing all the wives of the man whose age is less than a.
- getters: return the values of the corresponding attributes

HINT: How to Solve Association Man class will have an attribute array arrWives of type Woman along with a counter and Woman class will an attribute husband of type Man.